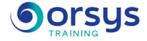

# JQuery: Developing Web 2.0 applications

Hands-on course of 5 days - 35h Ref.: ERY - Price 2025: 3 140 (excl. taxes)

## THE PROGRAMME

last updated: 04/2024

### 1) Overview of jQuery

- What is jQuery? Why jQuery?
- Benefits compared to JavaScript alone.
- jQuery elements, jQuery UI. The jQuery object.
- Hands-on work : Installing jQuery. Setting up an initial Web page using jQuery.

### 2) Utility methods of jQuery

- Reminder about Javascript objects.
- Handling objects with jQuery.
- jQuery object processing methods.
- Table processing methods with jQuery.
- Character strings and JavaScript.
- jQuery string processing methods.

Hands-on work : Setting up Web applications with different types of elements using jQuery.

#### 3) Selectors

- Overview of jQuery selectors.
- Role of selectors. Different types of selectors.
- Pseudo-classes. Combinators.

Hands-on work : Setting up Web applications using selectors.

### 4) Access to the DOM tree

- Refresher about DOM (Document Object Model).
- Direct access to a page's elements.
- Handling DOM with jQuery.
- Managing CSS classes (addClass(), removeClass() ...
- Inserting elements into the DOM tree.

Hands-on work : Working with the DOM tree.

### 5) Event management

- The notion of events in Javascript.
- Event management with the bind method.
- Passing parameters with the bind method.

### 6) Ajax and jQuery

- Querying a server with jQuery.
- Ajax queries using \$.ajax().
- Processing the server's reply.
- Passing parameters to the server.

Hands-on work : Using Ajax with jQuery.

### 7) Visual effects and rich interface with jQuery

- Standard visual effects in jQuery. Creating your own visual effects. Using animate().

#### TRAINER QUALIFICATIONS

The experts leading the training are specialists in the covered subjects. They have been approved by our instructional teams for both their professional knowledge and their teaching ability, for each course they teach. They have at least five to ten years of experience in their field and hold (or have held) decision-making positions in companies.

#### ASSESSMENT TERMS

The trainer evaluates each participant's academic progress throughout the training using multiple choice, scenarios, handson work and more. Participants also complete a placement test before and after the course to measure the skills they've developed.

#### TEACHING AIDS AND TECHNICAL RESOURCES

• The main teaching aids and instructional methods used in the training are audiovisual aids, documentation and course material, hands-on application exercises and corrected exercises for practical training courses, case studies and coverage of real cases for training seminars.

 At the end of each course or seminar, ORSYS provides participants with a course evaluation questionnaire that is analysed by our instructional teams.

 A check-in sheet for each half-day of attendance is provided at the end of the training, along with a course completion certificate if the trainee attended the entire session.

TERMS AND DEADLINES

Registration must be completed 24 hours before the start of the training.

#### ACCESSIBILITY FOR

PEOPLE WITH DISABILITIES Do you need special accessibility accommodations? Contact Mrs. Fosse, Disability Manager, at pshaccueil@ORSYS.fr to review your request and its feasibility.

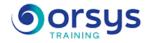

- Configuring effects with easing. Managing the visual effects queue.
- Overview and installation of jQuery UI. Using evolved components.
- tabs(), accordion(), dialog(), progressbar().

- Drag and drop Selecting multiple things. Permutations of elements in a page. Resizing an element.

Hands-on work : Putting visual effects in place.

## DATES

REMOTE CLASS 2025 : 29 sept., 01 déc.